This lesson will show you how to change your password.

## **Log into your account. (http://webconnect.eximtechnologies.com/)**

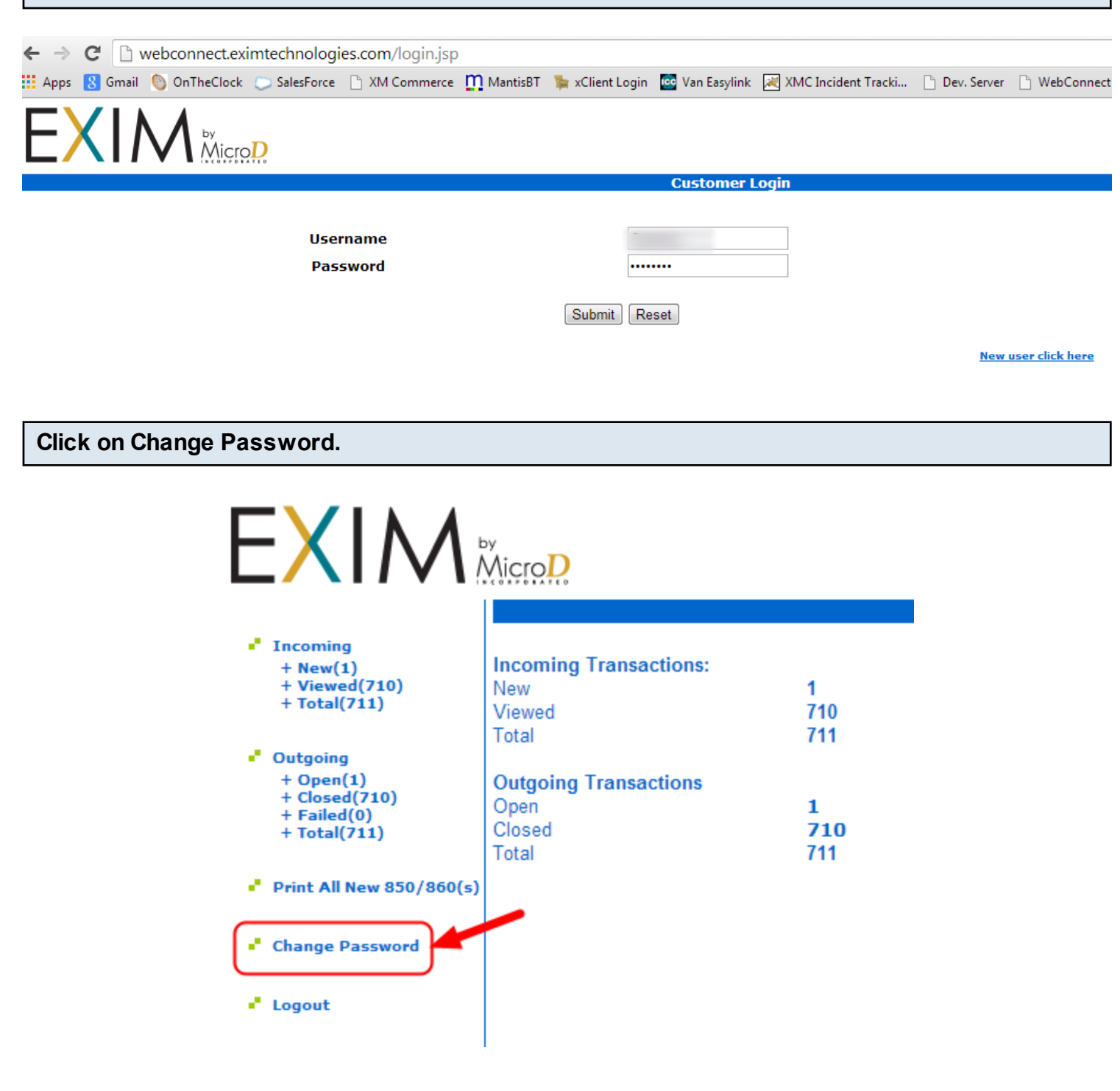

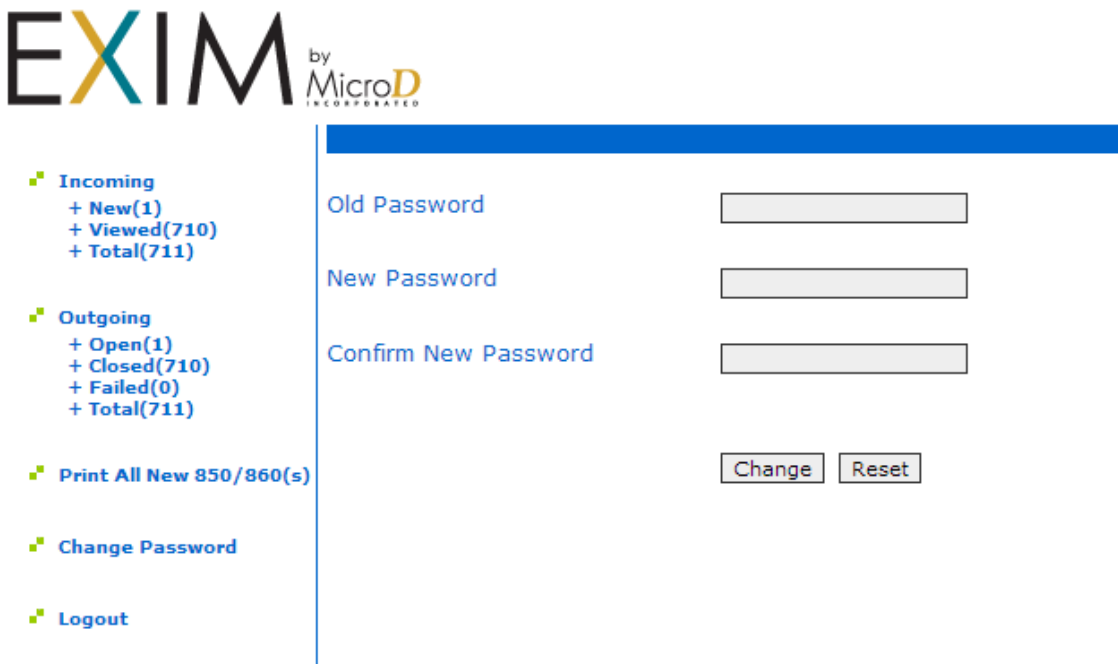